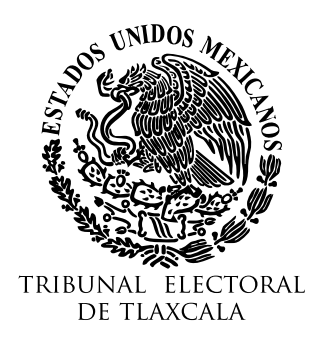

**JUICIO PARA LA PROTECCIÓN DE LOS DERECHOS POLÍTICO ELECTORALES DE LA CIUDADANÍA** 

EXPEDIENTE: **TET-JDC-080/2024**

Tlaxcala de Xicohténcatl, Tlaxcala; a tres de mayo de dos mil veinticuatro.

**Visto** el estado procesal que guarda el expediente y con fundamento en los artículos 44 de la Ley de Medios de Impugnación en Materia Electoral para el Estado de Tlaxcala y 16, fracción VII de la Ley Orgánica del Tribunal Electoral de Tlaxcala, **se acuerda:**

**UNICO. Correo electrónico.** De las constancias que obran en autos y de la notificación practicada por el actuario de este órgano jurisdiccional, se tiene al actor señalando como método para ser notificado de las actuaciones que deriven de la tramitación del presente juicio el correo electrónico [caliman2609.renata@gmail.com,](mailto:caliman2609.renata@gmail.com) lo anterior para los efectos legales procedentes.

**Notifíquese** a **Ricardo Tapia Rivas**, en su carácter de **actor**, mediante correo electrónico que señalo para tal efecto, así como, al **Consejo General del Instituto Tlaxcalteca de Elecciones**, con el carácter de **autoridad responsable** mediante **cédula** que se fije en los **estrados de este Tribunal**; debiéndose agregar a los autos las respectivas constancias de notificación.

Así lo acordó y firma el magistrado ponente **Lino Noe Montiel Sosa**, ante el secretario de estudio y cuenta Jonathan Ramírez Luna, con quien actúa y da fe.

mK0Z571go92xNlel5rw COOtAPEmK0Z571go92xNleI5rw

El presente acuerdo ha sido firmado mediante el uso de la firma electrónica avanzada del **magistrado ponente Lino Noe Montiel Sosa**, así como del **secretario de estudio y cuenta Jonathan Ramírez Luna**, amparada por un certificado vigente a la fecha de su elaboración; y es válida de conformidad con lo dispuesto en los artículos 28°, 29º y 31° de la Ley de Identidad Digital del Estado de Tlaxcala.

La versión electrónica del presente documento, su integridad y autoría se podrá comprobar a través de la plataforma de firma electrónica del Gobierno del Estado de Tlaxcala: <http://tlaxcalaenlinea.gob.mx:8080/citysfirma/verify.zul> para lo cual será necesario capturar el código del documento que desea verificar, mismo que se encuentra en la parte inferior derecha de la presente representación impresa del documento digital. De igual manera, podrá verificar el documento electrónico por medio del código QR para lo cual, se recomienda descargar una aplicación de lectura de este tipo de códigos a su dispositivo móvil.